### What You Need to Know for Project One

**Dave Eckhardt Dave O'Hallaron Mike Cui Joshua Wise Joey Echeverria Steve Muckle**

- Please read the syllabus
	- Some of your questions are answered there :-)
	- We would rather teach than tear our hair out
- Also, please read the Project 1 handout
	- Please don't post about "Why did my screen turn purple?"
- Partner registration -- please do if you can!
	- Status: ~20 students registered (thanks!)
	- Avoid 1-way registrations (ahem!!)
	- **Annoying e-mail may begin soon!**

Carnegie Mellon University

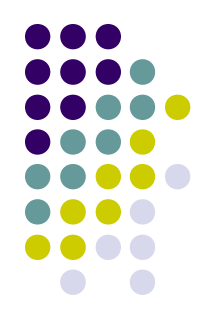

- Final-exam date???
	- We don't choose it  $-$  the Registrar does
	- It's not decided yet the Registrar decides when

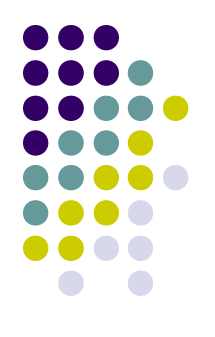

- Final-exam date???
	- We don't choose it  $-$  the Registrar does
	- It's not decided yet  $-$  the Registrar decides when
- When can I get out of Pittsburgh???

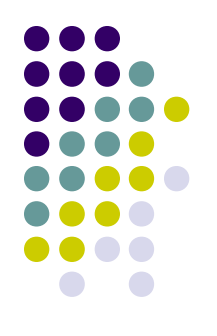

- Final-exam date???
	- We don't choose it  $-$  the Registrar does
	- It's not decided yet the Registrar decides when
- When can I get out of Pittsburgh???
	- It's not decided yet the Registrar decides when

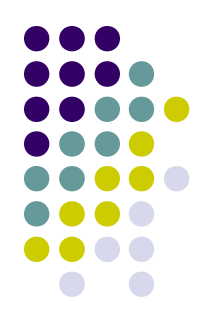

- Final-exam date???
	- We don't choose it the Registrar does
	- It's not decided yet the Registrar decides when
- When can I get out of Pittsburgh???
	- It's not decided yet the Registrar decides when
	- If you must buy tickets now, you need to buy them for the day **after** the "Makeup Final Examination" day!

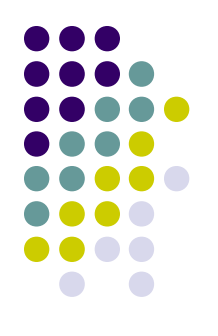

- Final-exam date???
	- We don't choose it the Registrar does
	- It's not decided yet the Registrar decides when
- When can I *get out of Pittsburgh*???
	- It's not decided yet the Registrar decides when
	- If you must buy tickets now, you need to buy them for the day **after** the "Makeup Final Examination" day!
	- Really!

### **Overview**

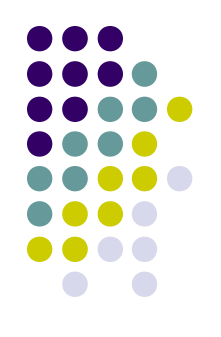

- Project 1 motivation
- Mundane details (x86/IA-32 version) PICs, hardware interrupts, software interrupts and exceptions, the IDT, privilege levels, segmentation
- Writing a device driver
- Using Simics
- Project 1 pieces

# **Project 1 Motivation**

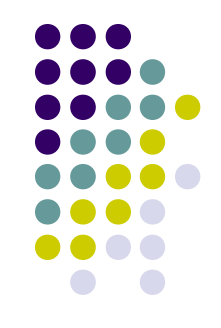

- Project 1 implements a game that runs directly on x86 hardware (no OS)
- What are our hopes for Project 1?
	- introduction to kernel programming
	- a better understanding of the x86 arch
	- hands-on experience with hardware interrupts and device drivers
	- get acquainted with the simulator (Simics) and development tools

# **Why do you care?**

- You'll need this for Project 3
- Lots of programs run on bare hardware

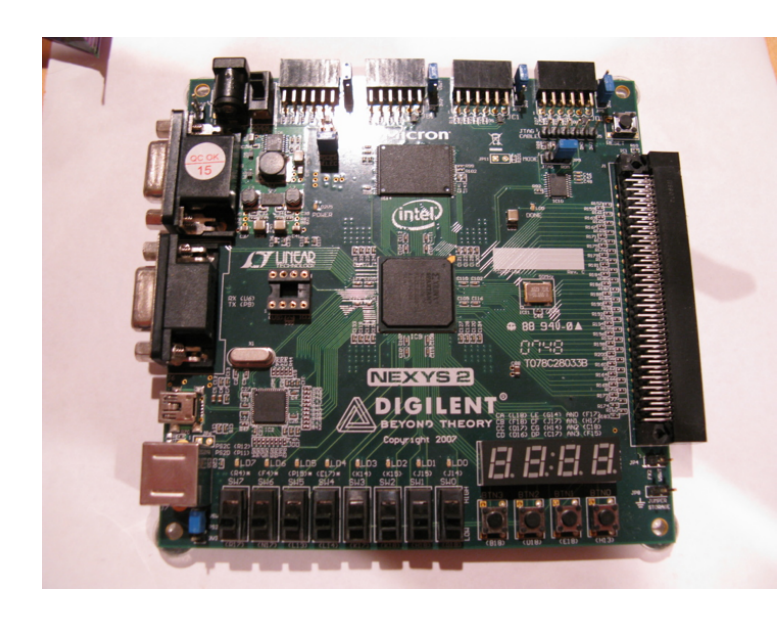

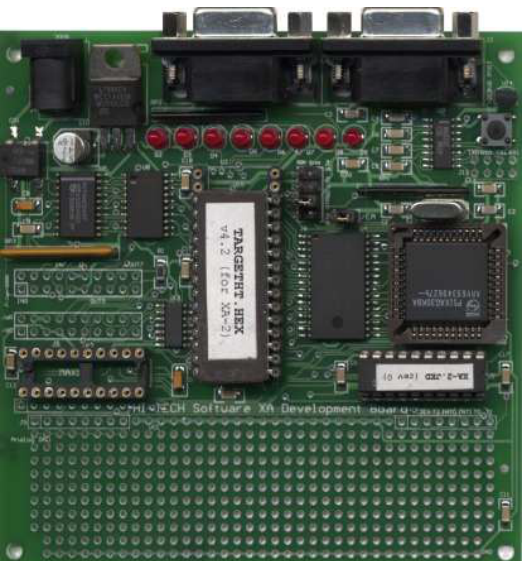

Copyright 2008 HI-TECH Software

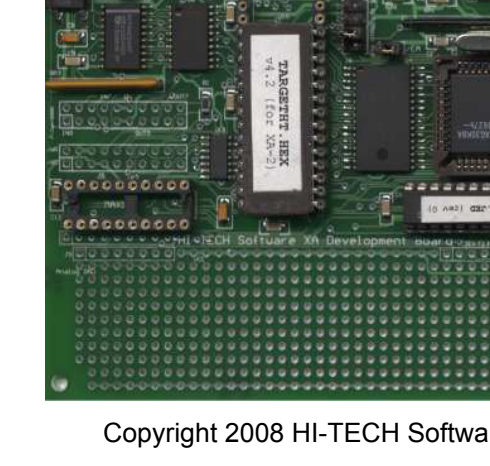

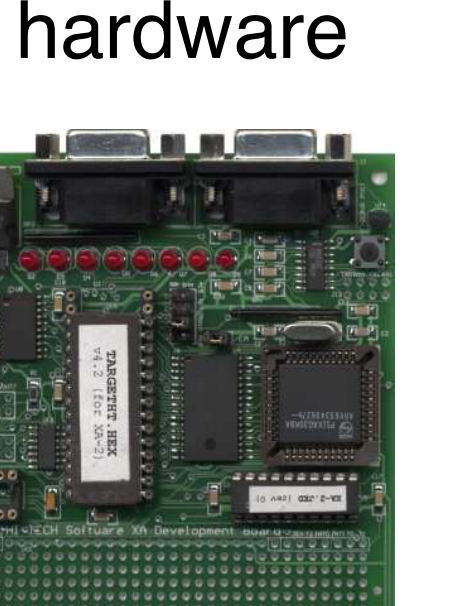

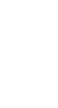

### **Mundane Details in x86**

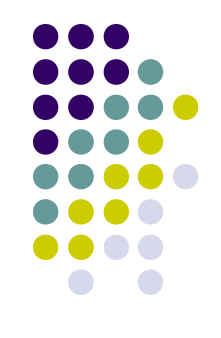

- Kernels work closely with hardware
- This means you need to know about hardware
- Some knowledge (registers, stack conventions) is assumed from 15-213
- You will learn more x86 details as the semester goes on
- Use the Intel PDF files as reference (http://www.cs.cmu.edu/~410/projects.html)

#### **Mundane Details in x86: Privilege Levels**

- Processor has 4 "privilege levels" (PLs)
- Zero most-privileged, three least-privileged
- Processor executes at one of the four PLs at any given time
- PLs protect privileged data, cause general protection faults

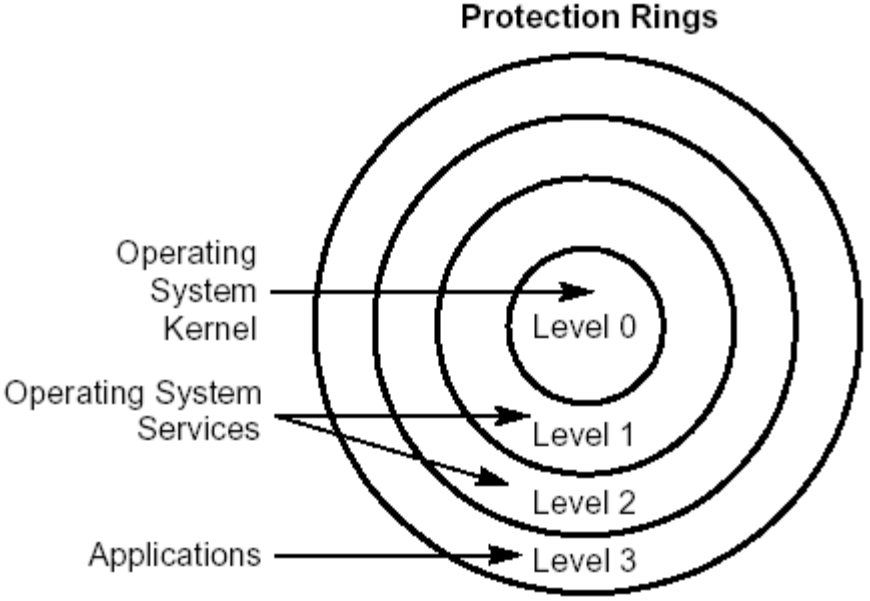

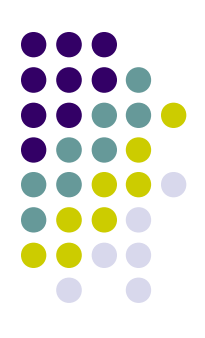

#### **Mundane Details in x86: Privilege Levels**

- Nearly unused in Project 1
- For projects 2 through 4
	- PLO is "kernel"
	- PL3 is "user"
	- Interrupts & exceptions usually transfer from 3 to 0
		- Sometimes: from 0 to 0
	- Running user code means getting from 0 to 3

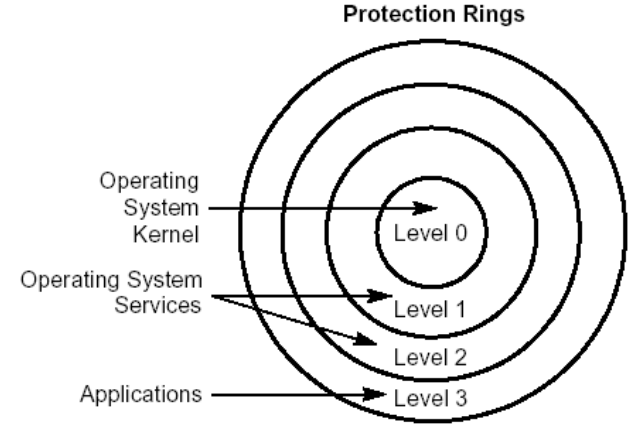

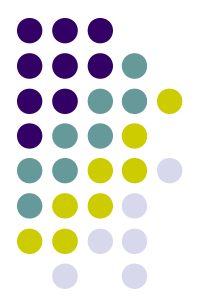

- There are different "kinds" of memory
- Hardware "kinds"
	- Read-only memory (for booting)
	- Video memory (painted onto screen)
- Software "kinds"
	- Read-only memory (typically, program code)
	- Stack (grows down), heap (grows up)

• ...

• ...

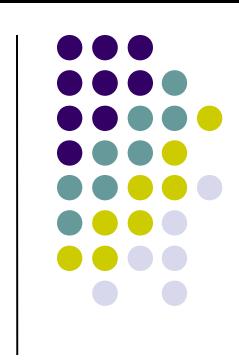

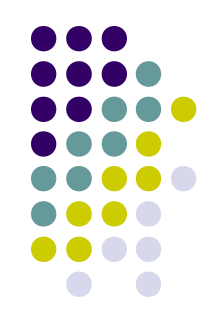

- Memory segment is a range of "the same kind"
- Hardware "kind"
	- Mark video memory as "don't buffer writes"
- Software "kind"
	- Mark all code pages read-only
- Fancy software
	- Process uses many separate segments
	- Windows: each DLL is multiple segments
		- (Well, Win16... and Win32... but not Win64...)

- x86 hardware **loves** segments
- Mandatory segments
	- Stack
	- Code
	- Data
- Segments interact with privilege levels
	- Kernel stack / user stack
	- Kernel code / user code

• ...

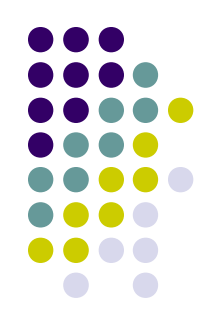

## **x86 Segmentation Road Map**

- 
- Segment = range of "same kind of memory"
- Segment **register** = %CS, %SS, %DS, ... %GS
- Segment **selector** = contents of a segment register
	- Which segment table and index do we mean?
	- What access privilege do we have to the segment?
- Segment **descriptor** = definition of segment
	- Which memory range?
	- What are its properties?

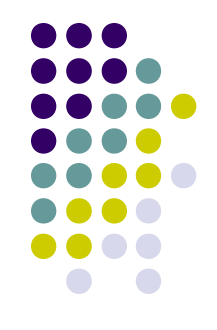

- When fetching an instruction, the processor asks for an address that looks like this: %CS:  $%EIP$
- So, if %EIP is 0xface then %CS:%EIP is the 64206th byte of the "code segment".

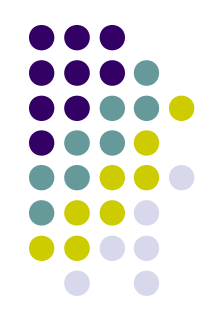

- When fetching an instruction, the processor asks for an address that looks like this: %CS:  $%EIP$
- The CPU looks at the **segment selector** in the %CS **segment register**
- A segment selector looks like this:

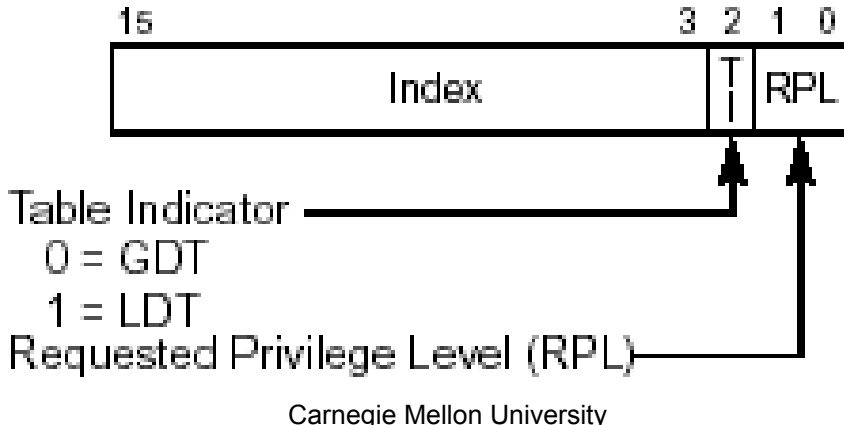

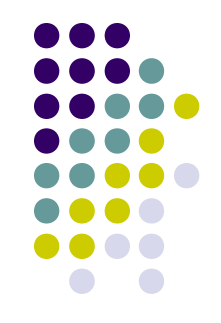

- Segment selector has a segment number, table selector, and requested privilege level (RPL)
- The table-select flag selects a descriptor table
	- global descriptor table or local descriptor table
- Segment number indexes into that descriptor table
	- 15-410 uses only global descriptor table (whew!)
- Descriptor tables set up by operating system
	- 15-410 support code builds GDT for you (whew!)
- You will still need to understand this, though...

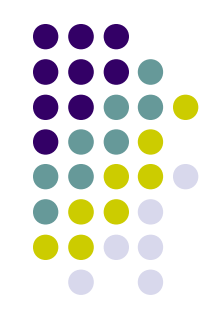

- Segment selector has a segment number, table selector, and requested privilege level (RPL)
- Table selector (done)
- Segment number/index (done)
- RPL **generally** means "what access do I have?"
- Magic special case: RPL in %CS
	- Defines **current processor privilege level**
	- Think: "user mode" vs. "kernel mode"
	- Remember this for Project 3!!!

#### **Mundane Details in x86: Segment Descriptors**

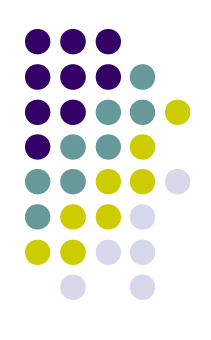

- Segment = area of memory with particular access/usage constraints
- Base, size, "stuff"
- Logically, base and size are two 32-bit numbers, "stuff" is flag/control bits

#### **Mundane Details in x86: Segment Descriptors**

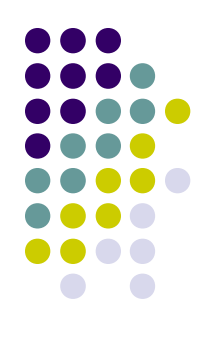

- Segment = area of memory with particular access/usage constraints
- Base, size, "stuff"
- Layout:

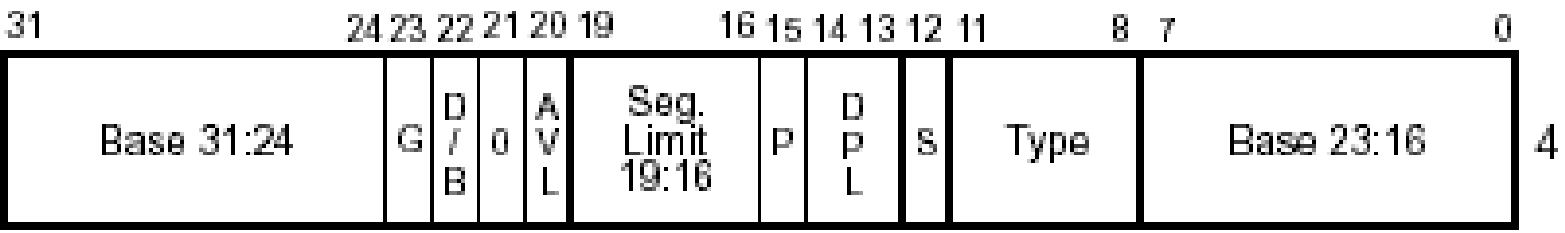

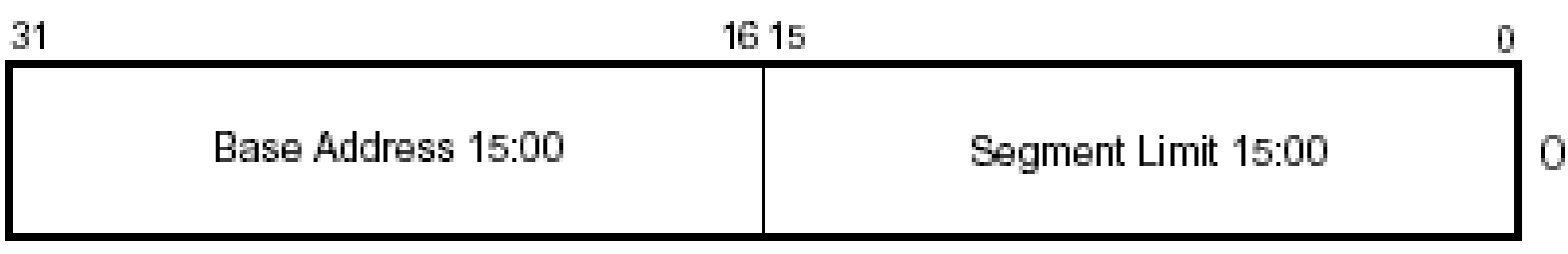

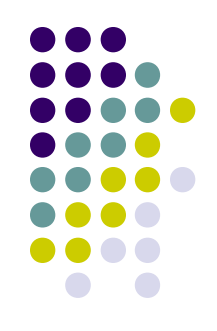

- Consider %CS segment register's segment selector's segment descriptor
	- Assume base = 0xfeed0000
	- Assume limit  $> 64206$
- Assume %EIP contains 0xface
	- Then %CS:%EIP means "linear virtual address" 0xfeedface (0xfeed0000 + 0x0000face)
- "Linear virtual address" fed to virtual memory hardware, if it's turned on (Project 3, not Project 1)

## **Implied Segment Registers**

- Programmer doesn't usually **specify** segment
- Usually **implied** by "kind of memory access"
- CS is the segment register for fetching code
	- All instruction fetches are from %CS:%EIP
- SS is the segment register for the stack segment
	- PUSH, POP instructions use %SS:%ESP
- DS is the default segment register for data access
	- MOVL (%EAX),%EBX fetches from %DS:%EAX
	- But ES, FS, and GS can be specified instead

- Segments need not be fully backed by physical memory, and can overlap
- Segments defined for 15-410:

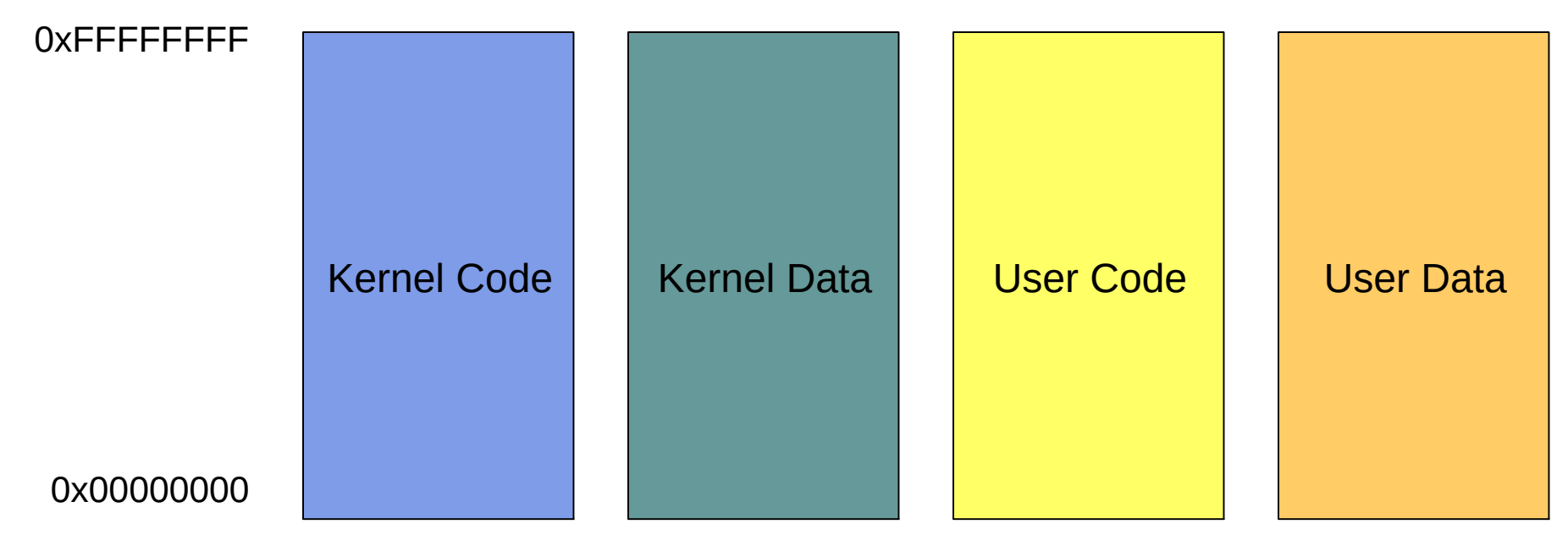

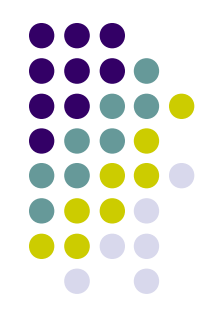

- Why so many?
- You can't specify a segment that is readable, writable and executable.
	- Need one for readable/executable code
	- Another for readable/writable data
- Need user and kernel segments in Project 3 for protection
- (Code, Data) X (User, Kernel) = 4

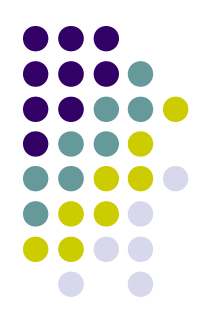

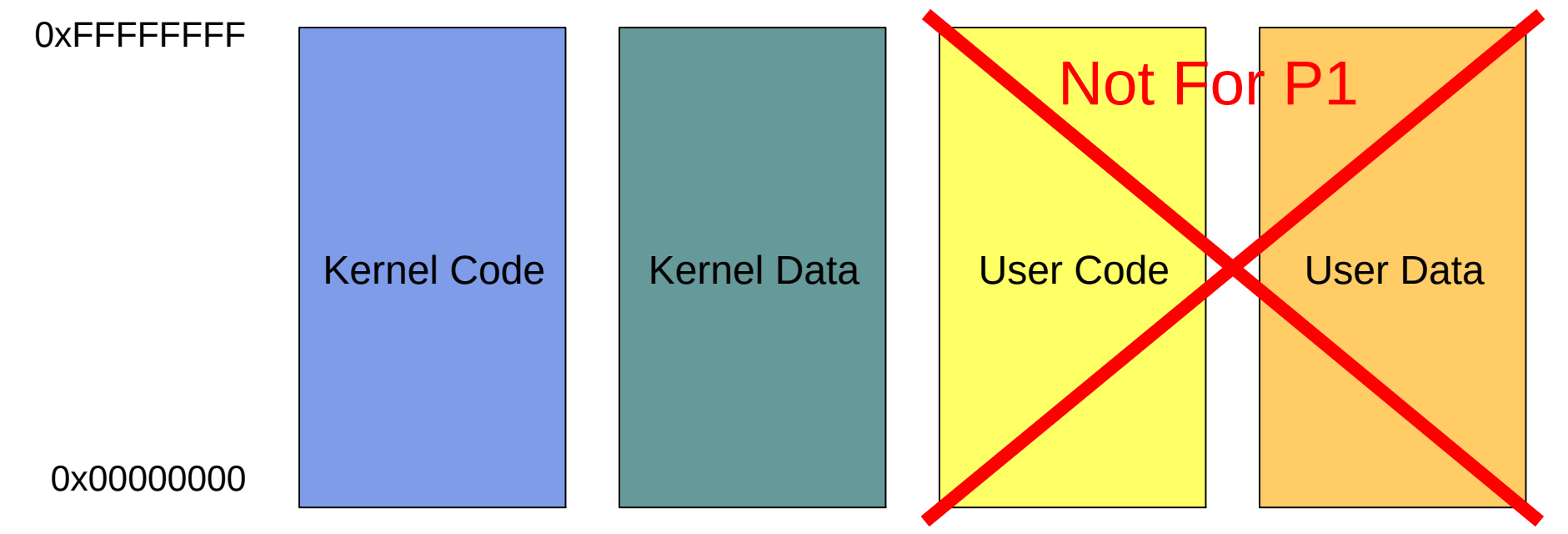

Carnegie Mellon University

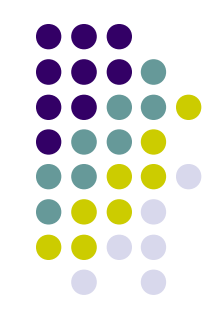

- Don't need to be concerned with every detail of segments in this class
- For more information you can read the Intel docs
- Or our documentation at:
	- [www.cs.cmu.edu/~410/doc/segments/segments.html](http://www.cs.cmu.edu/~410/doc/segments/segments.html)

### **Execution Types**

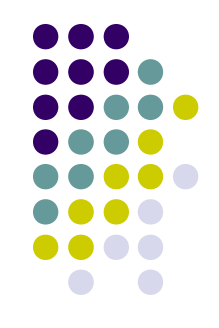

- From the processor's perspective, three kinds of instruction execution
	- Regular work  $-$  execute this one, then the next
	- Branch execute this one, then somewhere else
	- ...?

# **Execution Types - Surprises**

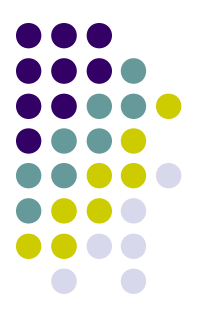

- From the processor's perspective, three kinds of instruction execution
	- Regular work  $-$  execute this one, then the next
	- Branch execute this one, then somewhere else
	- "Surprise" suddenly we must run a different body of code!
- Surprises
	- Exception/fault this instruction can't be executed
	- Trap voluntary transfer to different code
	- Carnegie Mellon University Interrupt – involuntary, unpredictable transfer to different code

### **Surprises**

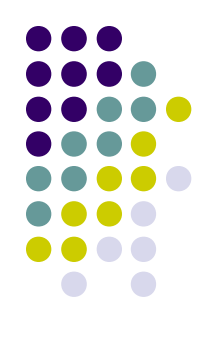

- Exception: a **particular instruction** broke
	- SIGSEGV, page fault, zero divide, illegal instruction
	- We may fix the conditions and re-run the instruction
	- We may kill the program
- Trap: a **particular instruction** asks for help
	- System call: "please invoke the kernel to ..."
	- We later resume at the instruction after the trap
- Interrupt: an I/O device needs attention
	- A **random instruction** is deferred while we run driver
	- We later resume the deferred instruction

Carnegie Mellon University

# **Mundane Details in x86: Faults**

- Sometimes code does stupid things
	- int gorgonzola =  $128/0$ ;
	- char\* idiot\_ptr = NULL; \*idiot\_ptr =  $0$ ;
	- Executing bytes which don't encode an instruction
- Exceptions cause a handler routine to be run
	- Record information about which instruction broke
	- Record information about why it broke
	- Locate "exception handler"
	- Exception handler decides: fix/kill/crash

#### **Mundane Details in x86: "Software Interrupts"**

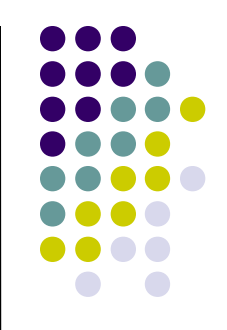

- A device gets the kernel's attention by raising a (hardware) interrupt
- User processes get the kernel's attention by raising a "software interrupt"
	- Which is not an interrupt even if Intel calls it one!
- x86 instruction INT n (more info on page 346 of intel-isr.pdf)
- Invokes handler routine: system call

#### **Mundane Details in x86: Interrupts and the PIC**

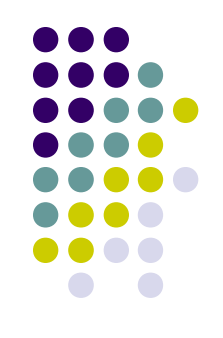

- Devices raise interrupts through the Programmable Interrupt Controller (PIC)
- The PIC serializes interrupts, delivers them
- There are actually two daisy-chained PICs

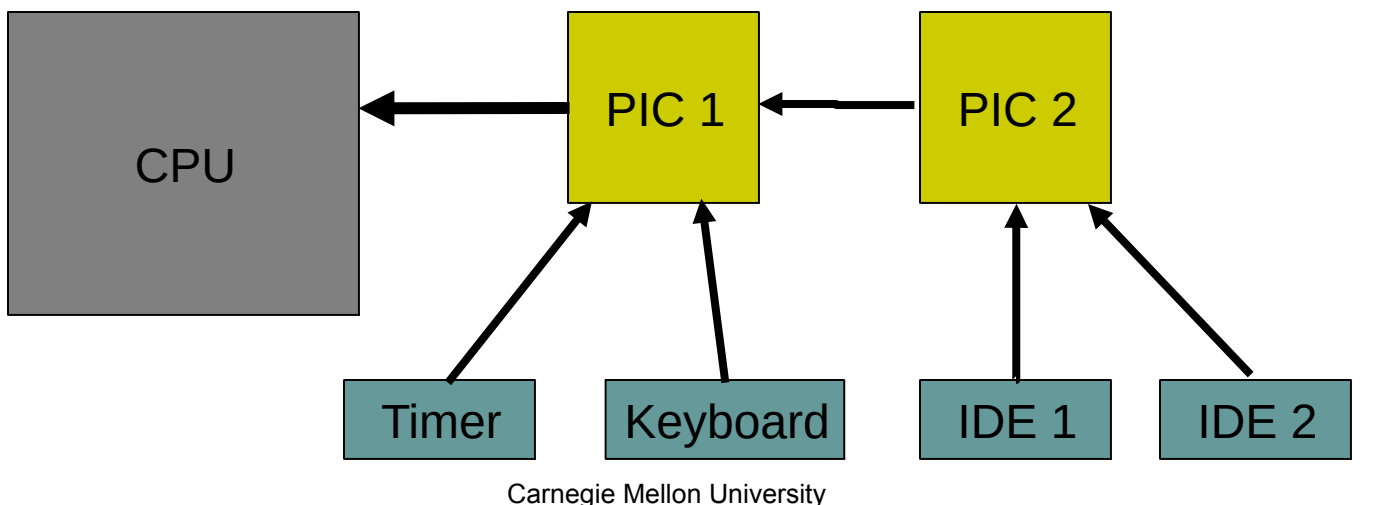

#### **Mundane Details in x86: Interrupts and the PIC**

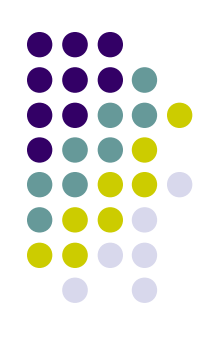

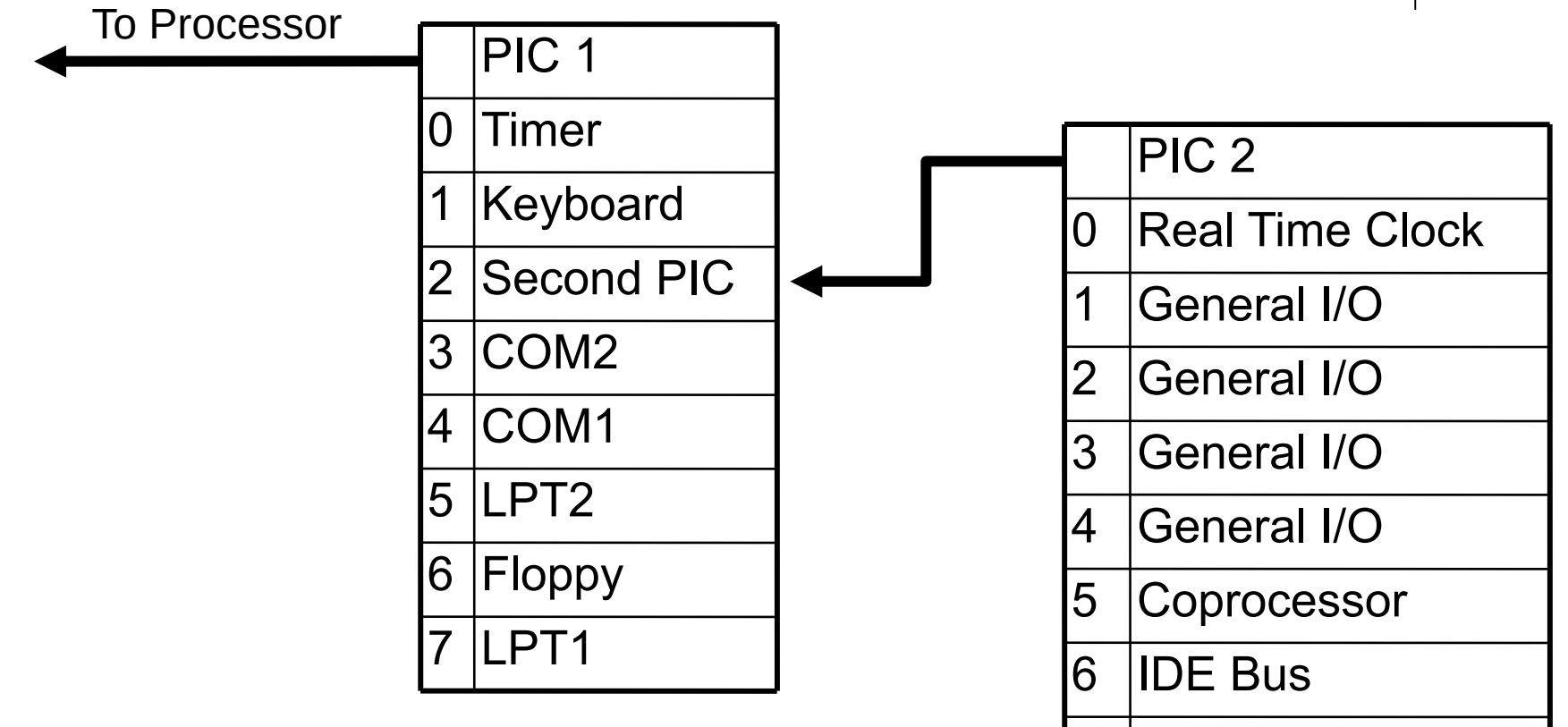

IDE Bus

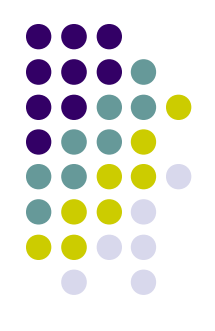

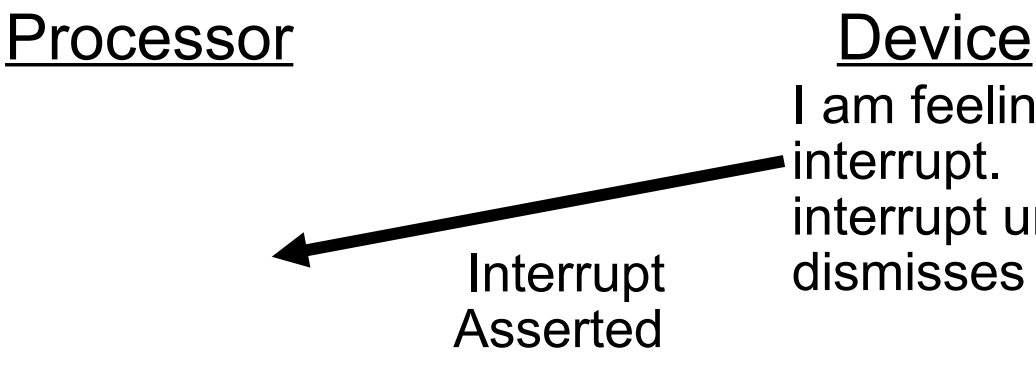

I am feeling "full". Assert interrupt. Don't de-assert interrupt until processor Interrupt dismisses this one.

time

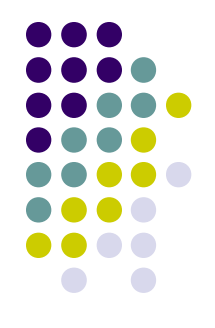

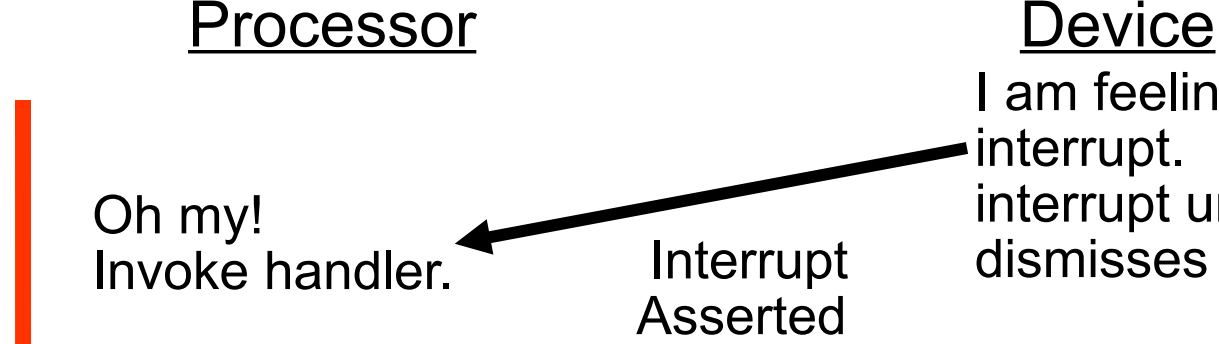

I am feeling "full". Assert interrupt. Don't de-assert interrupt until processor Interrupt dismisses this one.

time

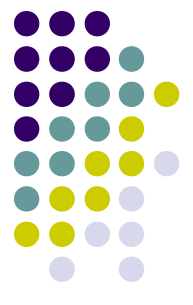

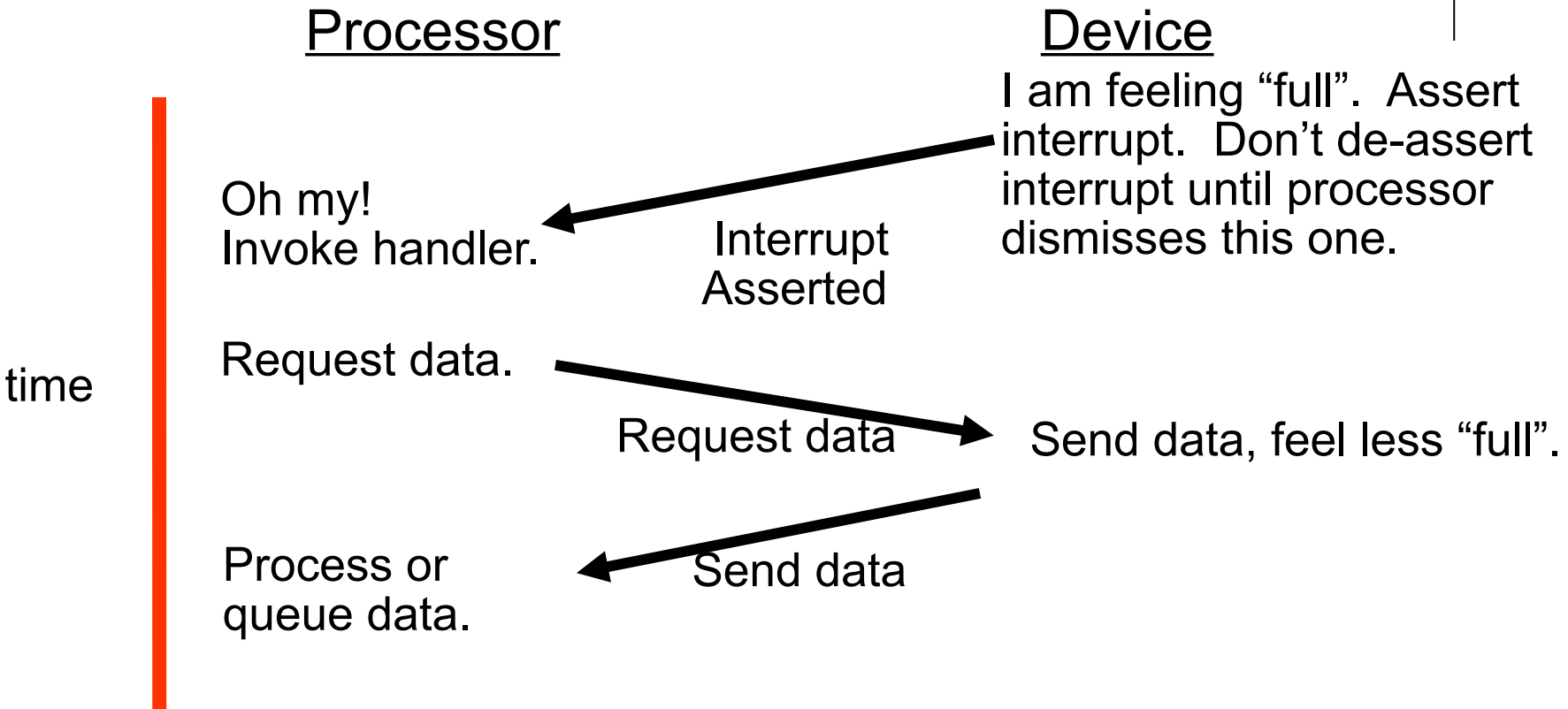

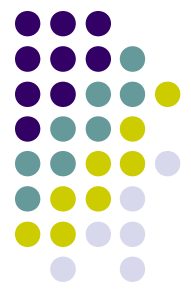

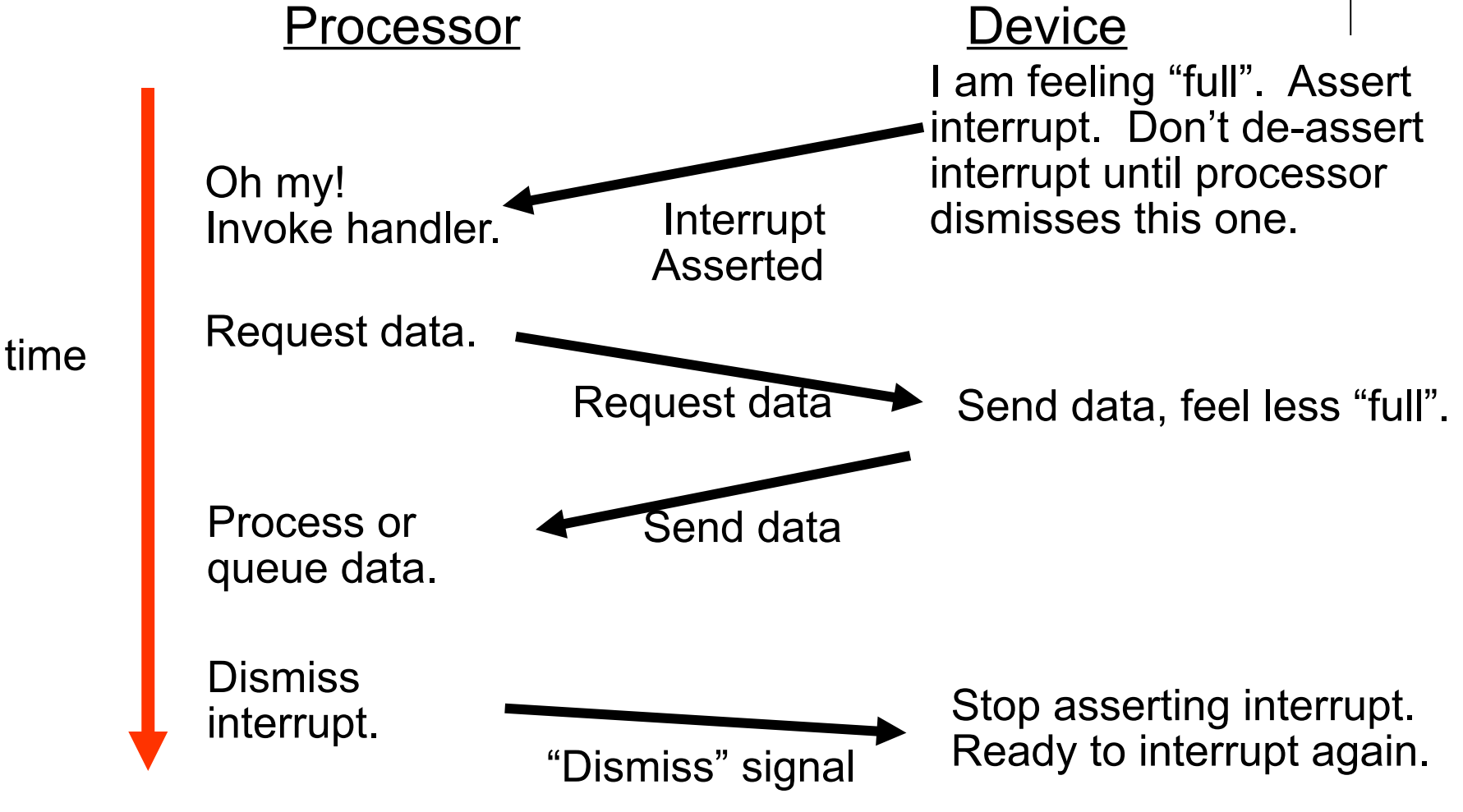

Carnegie Mellon University

# **Enabling / Disabling Interrupts**

- 
- PIC automatically defers new interrupts from a device until old one dismissed by processor.
- We also provide disable\_interrupts(), which "disables" interrupts from ALL devices. Think of this as deferring interrupts. They are still out there, waiting to happen.
- We provide enable\_interrupts(), which re-enables interrupts.
- Finer-grained control is also possible.

# **Interrupt Descriptor Table – IDT**

- Processor needs info on which handler to run when
- Processor reads appropriate IDT entry depending on the interrupt, exception or INT n instruction
- Logically, an IDT entry contains a function pointer and some flags

# **Interrupt Descriptor Table – IDT**

- Processor needs info on which handler to run when
- Processor reads appropriate IDT entry depending on the interrupt, exception or INT n instruction
- An entry in the **IDT** looks like this:

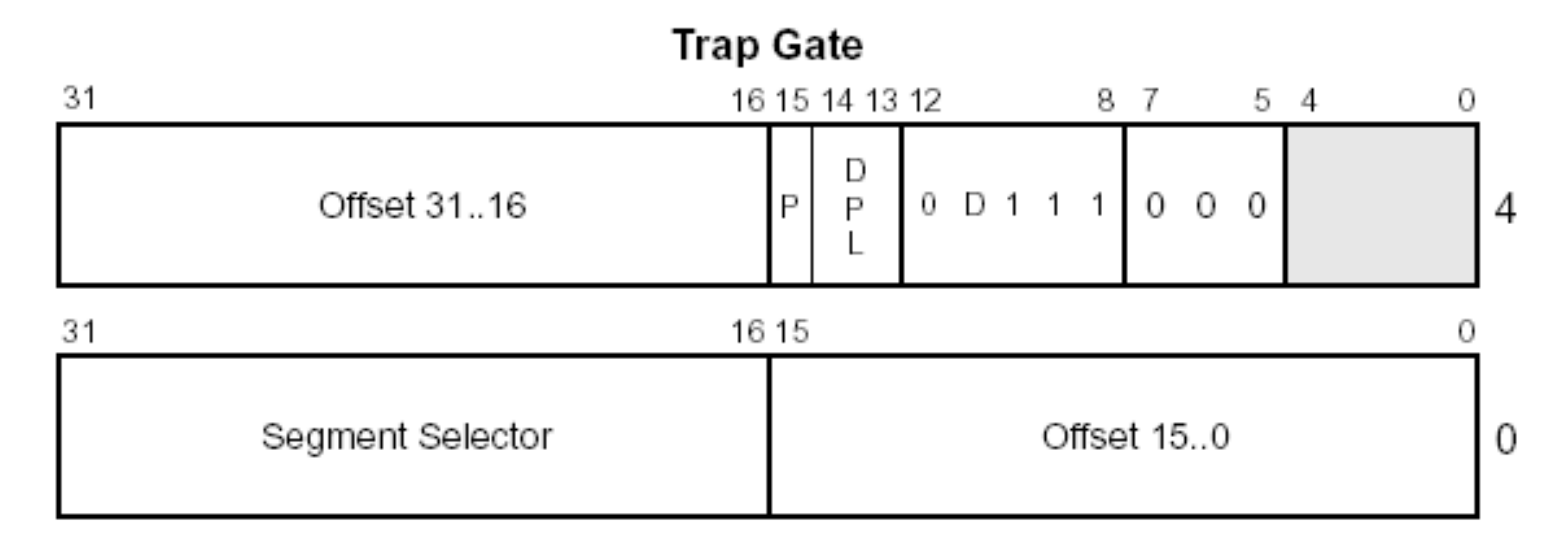

# **Interrupt Descriptor Table – IDT**

- The first 32 entries in the IDT correspond to processor exceptions. 31-255 correspond to hardware/software interrupts
- Some interesting entries:

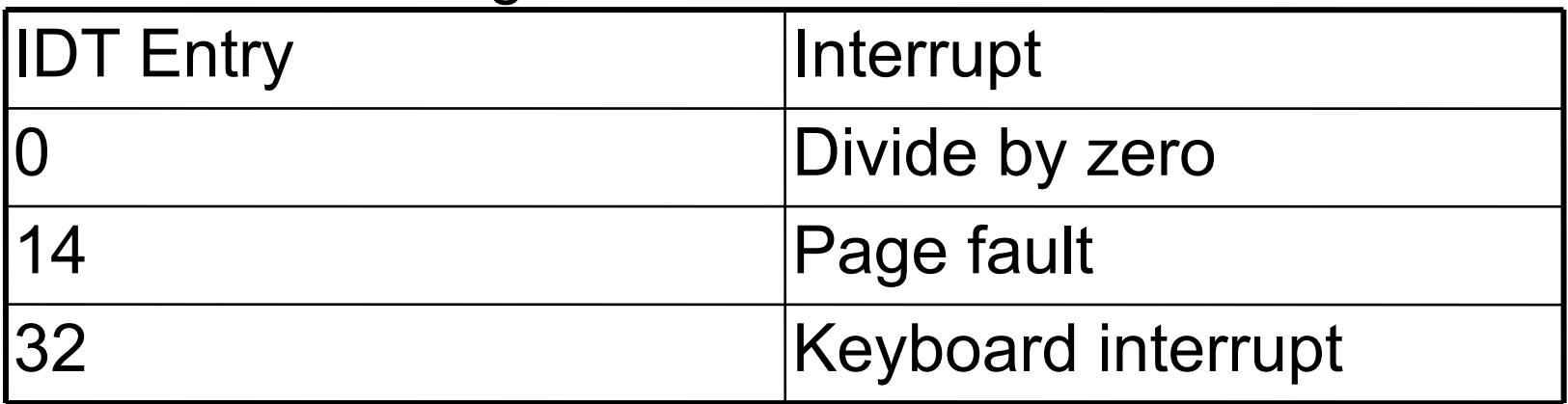

- More information in section 5.12 of intel-sys.pdf.
- Carnegie Mellon University • Note: One "IDT" table is used for faults, traps, and interrupts

# **Classifying Surprises**

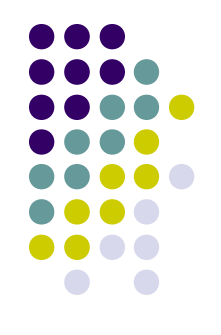

- Asynchronous or synchronous?
	- Asynchronous happens at a random time
		- Can be deferred ("blocked") until a convenient time
	- Synchronous a particular instruction is to blame
		- **Cannot** be deferred happen when instruction happens
- What happens afterward?
	- **Retry** the surprising instruction (exception)
	- **Kill** program (exception)
	- **Run** the next instruction (trap, interrupt)

#### **Mundane Details in x86: Communicating with Devices**

- I/O Ports
	- Use instructions like inb(port), outb(port,data)
	- **Are not memory!**
- Memory-Mapped I/O
	- Magic areas of memory tied to devices
- PC video hardware uses **both**
	- **Cursor is controlled by I/O ports**
	- **Characters are painted from memory**

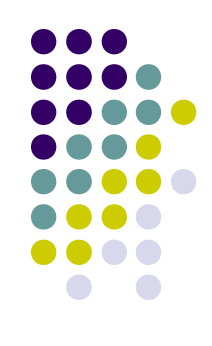

### **x86 Device Perversity**

- Influence of ancient history
	- **IA-32 is fundamentally an 8-bit processor!**
	- **Primeval I/O devices had 8-bit ports**
- I/O devices have multiple "registers"
	- **Timer: waveform type, counter value**
	- **Screen: resolution, color depth, cursor position**
- You must get the right value in the right device register

### **x86 Device Perversity**

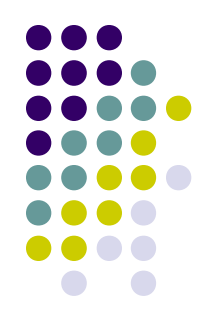

- Value/bus mismatch
	- **Counter value, cursor position are 16 bits**
	- **Primeval I/O devices still have 8-bit ports**
- Typical control flow
	- "I am about to tell you half of register 12"
	- "32"
	- "I am about to tell you the other half of register 12"
	- $"$ <sup>"</sup>

### **x86 Device Perversity**

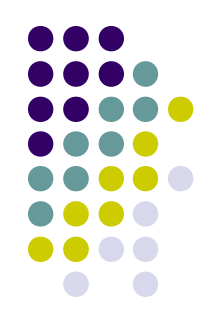

- Sample interaction
	- outb(command\_port, SELECT\_R12\_LOWER);
	- outb(data\_port, 32);
	- outb(command\_port, SELECT\_R12\_UPPER);
	- outb(data\_port, 0);
- This is not intuitive (for software people).
	- Why can't we just "\*R12 =  $0 \times 00000032$ "?
- But you can't get anywhere on P1 without understanding it.

# **Writing a Device Driver**

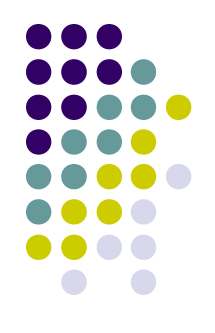

- Traditionally consist of two separate halves
	- Named "top" and "bottom" halves
	- BSD and Linux use these names "differently"
- One half is interrupt driven, executes quickly, queues work
- The other half processes queued work at a more convenient time

# **Writing a Device Driver**

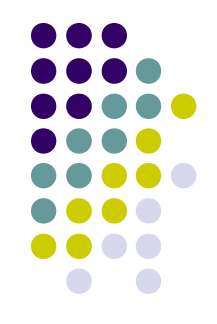

- For this project, your keyboard driver will likely have a top and bottom half
- Bottom half
	- Responds to keyboard interrupts and queues scan codes
- Top half
	- In readchar(), reads from the queue and processes scan codes into characters

# **Installing and Using Simics**

- Simics is an instruction set simulator
- Makes testing kernels much easier
- Project 1 Makefile builds floppy-disk images
- Simics boots and runs them
	- Launch simics46 in your build directory
- Your 15-410 AFS space has p1/, scratch/
- If you work in scratch/, we can read your files, and answering questions can be much faster.

### **Installing and Using Simics: Running on Personal PC**

- SSH with X Windows forwarding to LINUX.ANDREW
- Download and run Andrew Linux in a virtual machine [not working as of S'17]
	- a) Campus IP addresses can use campus license
	- b)Andrew's VPN should work for off-campus users (details in previous lecture)
	- c) Setup directions on Projects web page

### **Installing and Using Simics: Overview of usage**

- Run simulation with r, stop with <sup>^</sup>C
- Magic instruction
	- xchg %bx, %bx (wrapper in interrupts.h)
		- This may change -- use the macros!
- Memory access breakpoints
	- break 0x2000 –x OR break (sym init\_timer)
- Symbolic debugging
	- psym foo OR print (sym foo)
- See our local Simics hints! (on Project page)

## **Simics vs. gdb**

- Similar jobs: symbolic debugging
- Random differences
	- Details of commands and syntax
- Notable differences
	- Simics knows **everything** about PC hardware all magic registers, TLB contents, interrupt masks, etc.
	- Simics is scriptable in Python

# **Project 1 Pieces**

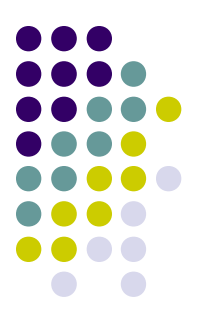

- You will build
	- A device-driver library
		- $\Box$ "console" (screen) driver
		- keyboard driver
		- $\mathbb{R}^2$ timer driver
	- A simple game application using your driver library
- We will provide
	- underlying setup/utility code
	- A simple device-driver test program

#### **Project 1 Pieces**

• Game: "SameGame"

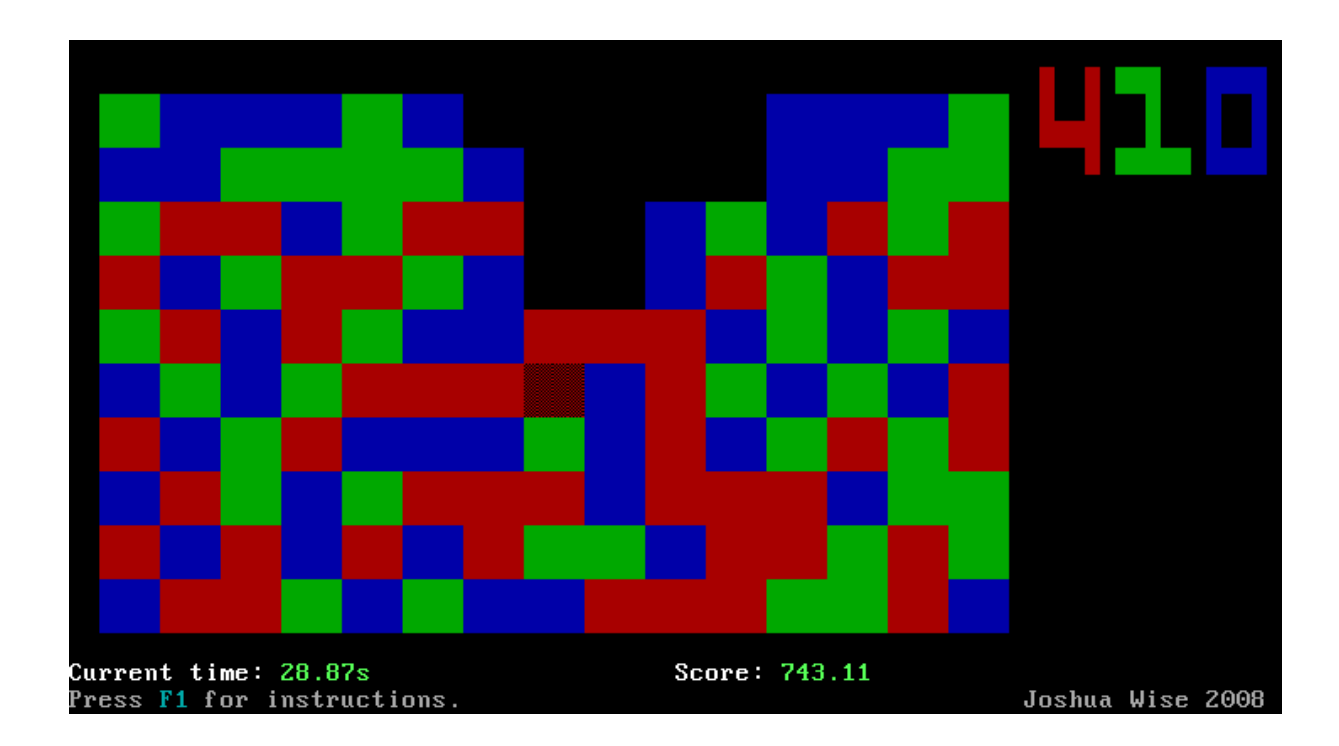

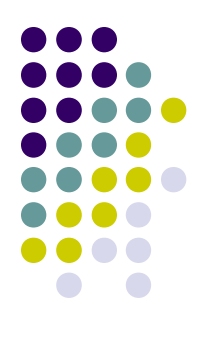

#### **Project 1 Pieces**

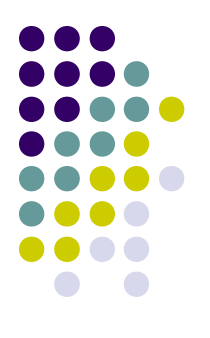

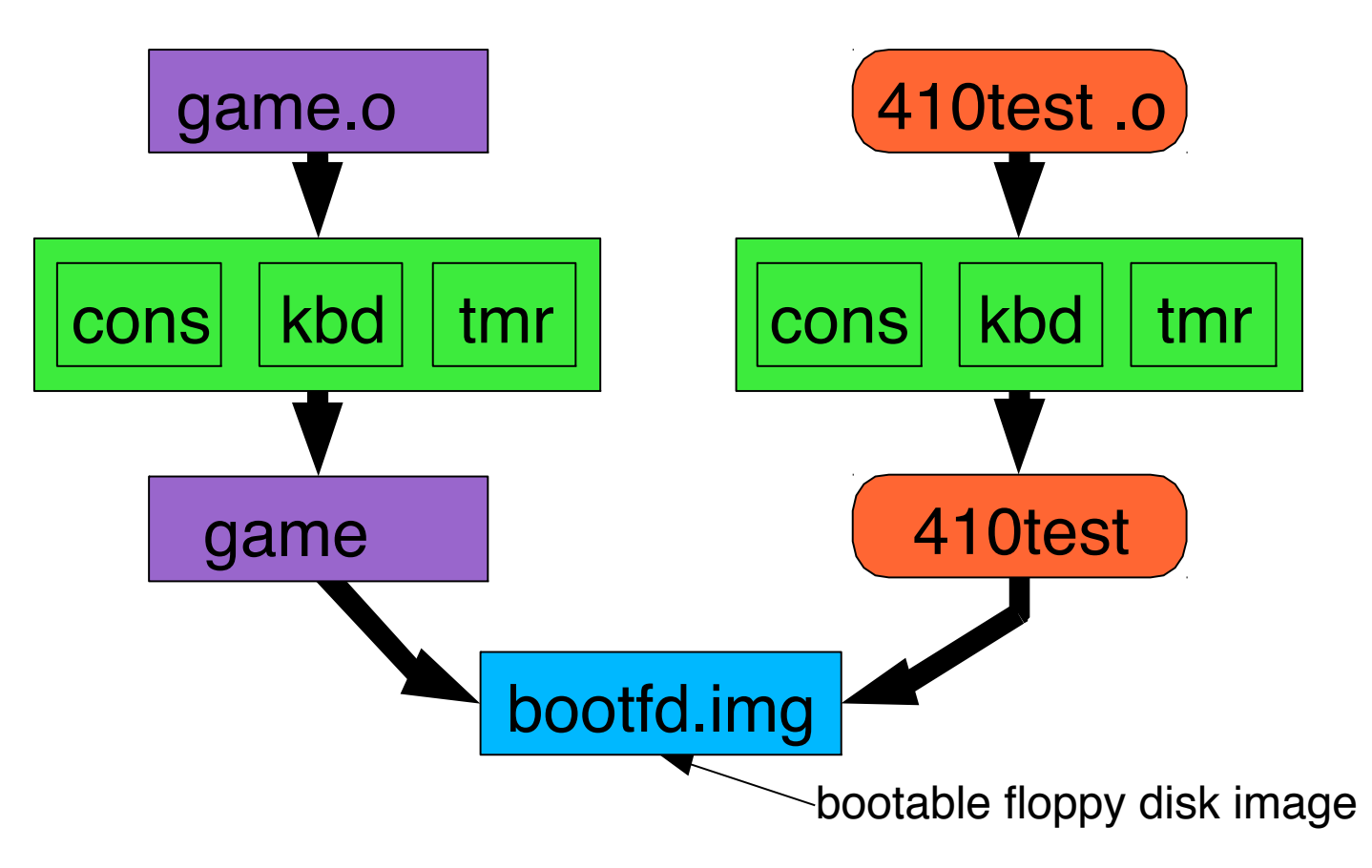

Carnegie Mellon University

### **Summary**

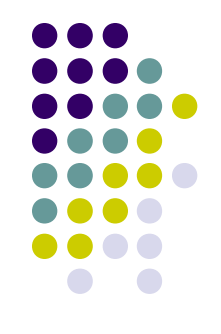

- Project 1 runs on **bare hardware**
	- Not a machine-invisible language like ML or Java
	- Not a machine-portable language like C
	- Budget time for understanding this environment
- Project 1 runs on **simulated** bare hardware
	- You probably need more than printf() for debugging
	- Simics is not (exactly) gdb
	- Invest time to learn more than bare minimum

### **Summary**

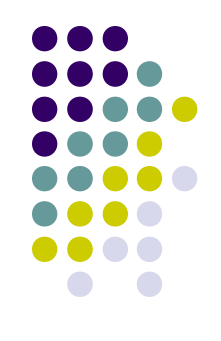

- Project 1 runs on bare **PC** hardware
	- As hardware goes, it's pretty irrational
	- **Almost nothing** works "how you would expect"
	- Those pesky bit-field diagrams do matter
	- Getting started is tough, so please don't delay.
- This isn't throwaway code
	- We will read it
	- You will use it for Project 3
	- So spend extra time to make it really great code!